## **CPU-Z, the free unwanted package**

CPU-Z from [CPUID](http://www.cpuid.com/softwares/cpu-z.html) is a very popular freeware program that gathers and display information about your installed hardware like details of CPU, motherboard, installed RAM memory, voltages and so on.

On [CPUID](http://www.cpuid.com/softwares/cpu-z.html) website you can find multiple download links of the same product, CPU-Z version 1.63, as an installation file containing both 32 and 64 bits versions or as a standalone executable either for 32 or 64 bits, the question is why to use an installation file when the program can run as a standalone executable so I've extracted the components of the installation file to see what it contains. I've used a *[X-UniExtract 1.6.1 rev4](http://sourceforge.net/projects/winpenpack/files/X-UniExtract/)*, a very good tool for extracting files from any archives or installers. Surprisingly, besides the 32 and 64 bits executable versions of the CPU-Z program, the installer package contains also a third component:

- PIP2691 CPUID .exe
- Product Name: Offercast-APN Install Manager
- Copyright: 2010 Ask.com

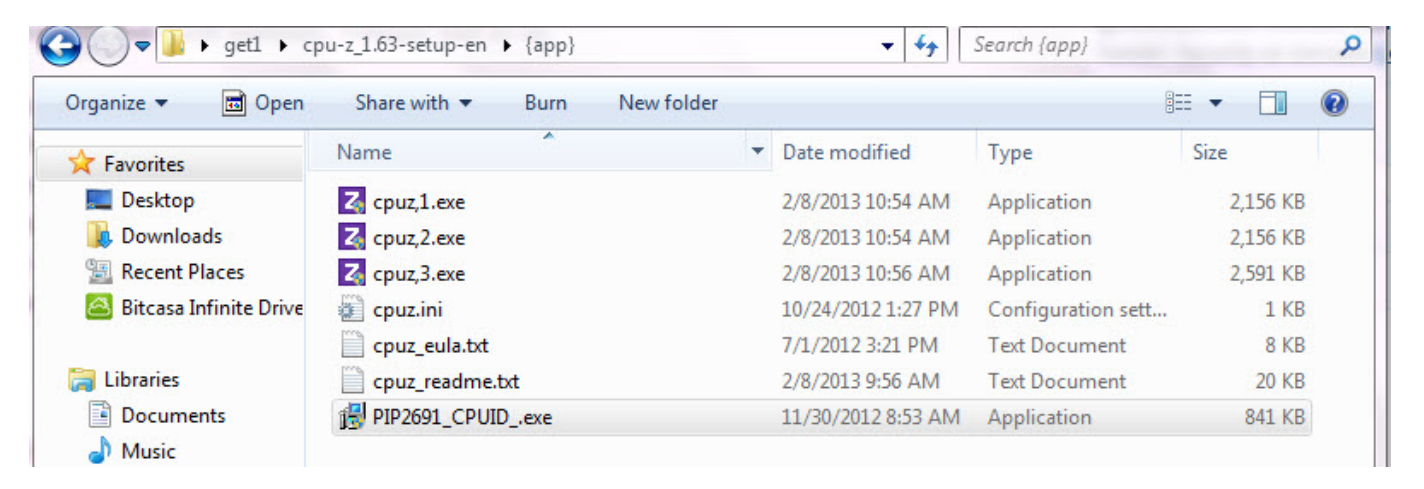

As always, I run the program in *[Sandboxie](http://www.sandboxie.com/)* with *[Buster Sandbox Analyzer](http://bsa.isoftware.nl/)* add-on, to see what it does. There was no word among installation screens about installing a second program, not a nice behaviour and I can add no respect for the users. I mean, OK, I understand that CPU-Z is Ad supported and not so freeware but why to install without the user consent another program potentially annoying? After all, why to install stealthily a program in the user PC? The user has not the chance to agree with it or not so that's a real malicious behaviour. A malware like behaviour, these are not just harsh words but a serious thing.

These are parts of the Buster Sandbox Analyzer add-on report:

\* Creates file C:\Users\Cyberstorm\AppData\Local\Microsoft\Windows\Temporary Internet Files\Content.IE5\MVRC9FWK\pctools[1].png

- \* Creates file C:\Users\Cyberstorm\AppData\Local\Temp\APNAnalytics.xml
- \* Creates file C:\Users\Cyberstorm\AppData\Local\Temp\apn\_pip\_local\objectmodel.js
- \* Creates file C:\Users\Cyberstorm\AppData\Local\Temp\apn\_pip\_local\orchestrator.html
- \* Creates file C:\Users\Cyberstorm\AppData\Local\Temp\apn\_pip\_local\rules.js
- \* Creates file

………………………………………

- C:\Users\Cyberstorm\AppData\Local\Temp\is-1GG7C.tmp\cpu-z\_1.63-setup-en.tmp
- \* Creates file C:\Users\Cyberstorm\AppData\Local\Temp\is-JV8S3.tmp\APNLog.txt

\* Creates file

C:\Users\Cyberstorm\AppData\Local\Temp\is-JV8S3.tmp\PIP2691\_CPUID\_.exe \* Creates file

C:\Users\Cyberstorm\AppData\Local\Temp\is-JV8S3.tmp\\_isetup\\_RegDLL.tmp

\* Creates file

C:\Users\Cyberstorm\AppData\Local\Temp\is-JV8S3.tmp\\_isetup\\_shfoldr.dll

\* Creates file C:\Users\Cyberstorm\AppData\Local\Temp\pctools.png

…………………………………

[ Network services ]

- \* Looks for an Internet connection.
- \* Connects to "pipoffers.apnpartners.com" on port 80.
- \* Connects to "127.0.0.1″ on port 61549.
- \* Connects to "ak.pipoffers.apnpartners.com" on port 80.
- \* Connects to "23.11.78.3″ on port 80.
- \* Connects to "199.36.100.103″ on port 80.
- \* Connects to "apnpip.ask.com" on port 80.
- \* Connects to "81.196.26.154″ on port 80.

[ Process/window/string information ]

- \* Keylogger functionality.
- \* Gets user name information.
- \* Gets system default language ID.
- \* Gets computer name.
- \* Checks for debuggers.
- \* Deletes activity traces.

A lot of Internet connections are made without user agreement and the common sense guess is that the *PIP2691\_CPUID\_.exe (Offercast- APN Install Manager)* is serving forcibly products offers or advertisements that the user does not ask for, so it is undesirable and a good reason to call CPU-Z installer a free unwanted package.

Instead of using the installation file *[1.63 setup, english](http://www.cpuid.com/downloads/cpu-z/1.63-setup-en.exe)* which is at least a questionable package, I think it's a better idea to use directly the executable file according to your system *[1.63 32-bit,](http://www.cpuid.com/downloads/cpu-z/1.63-32bits-en.zip) [english](http://www.cpuid.com/downloads/cpu-z/1.63-32bits-en.zip)* or *[1.63 64-bit, english](http://www.cpuid.com/downloads/cpu-z/1.63-64bits-en.zip)*.

Keep safe !

## **Share this:**

• [Share](#page--1-0)